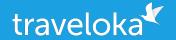

# Cronjob on Steroids - Running Your Scheduled Program with Apache Airflow

Rezha Julio <u>Data Eng</u>ineer

27 July 2019

# Who am I?

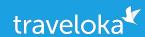

- Education
  - (2014) B.Sc in Chemistry ITB
- Working Experience
  - (2014-2016) Full Stack Developer Polatic
  - (2016-Present) Data Engineer Traveloka

Contact me at <a href="mailto:rezha@python.or.id">rezha@python.or.id</a> for Python ID related

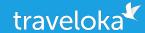

01

Background

The Problems

**Enter Airflow** 

Airflow Concept

02

Airflow Deployment

System Architecture

**Deploy Airflow** 

03

Airflow Showcase

Demo

Use Case

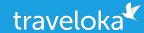

01

Background

The Problems

**Enter Airflow** 

**Airflow Concepts** 

02

Airflow Deployment

System Architecture

**Deploy Airflow** 

03

Airflow Showcase

Demo

Use Case

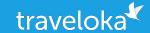

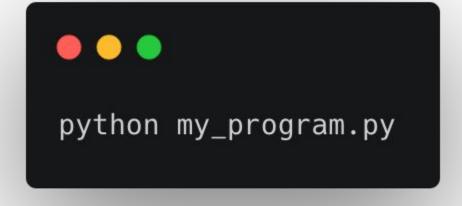

# Our Program is Simple

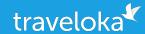

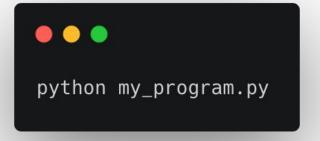

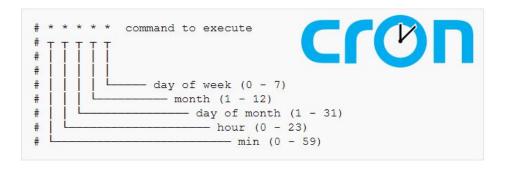

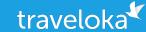

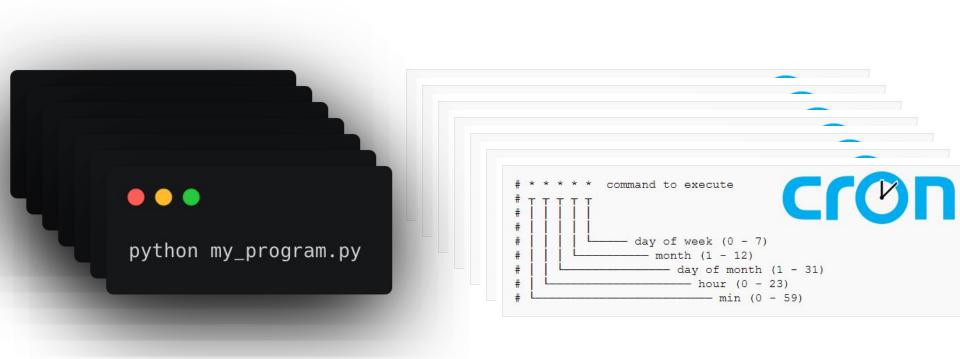

# The Problems

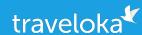

- Retry?
- Error reportings? Notifications?
- Monitoring?
- SLA?
- Maintainability?
- Scalability?

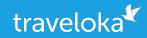

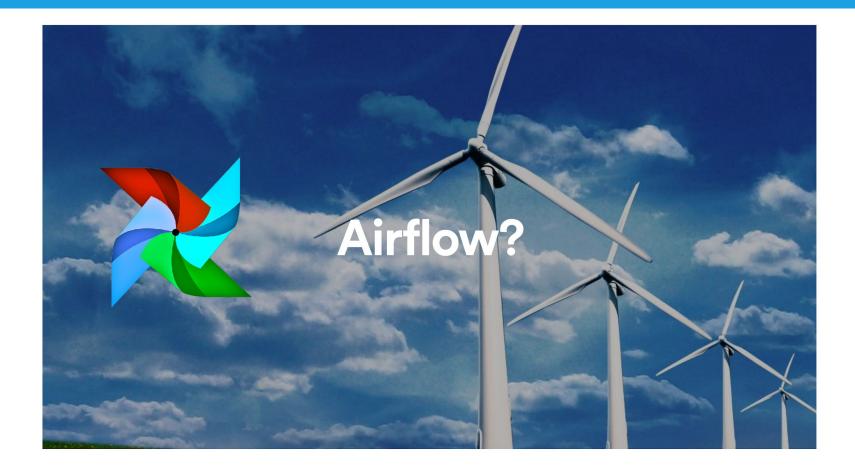

#### What is Airflow

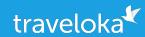

An open source platform to author, orchestrate and monitor processes

- It orchestrates tasks in a complex networks of job dependencies
- It's Python all the way down
- It's expressive and dynamic, workflows are defined in code
- Feature rich web interface
- Worker Process can be scaled vertically and horizontally
- Extensible

# Concepts

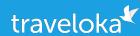

- Workflows are called DAGs for Directed Acyclic Graph.
- Tasks: Workflows are composed of tasks called Operators.
- Operators can do pretty much anything that can be run on the Airflow machine.
- Operators classified in 3 categories: Sensors, Operators, Transfers.
  - BashOperator executes a bash command
  - PythonOperator calls an arbitrary Python function
  - EmailOperator sends an email
  - SimpleHttpOperator sends an HTTP request
  - MySqlOperator, SqliteOperator, PostgresOperator, MsSqlOperator,
     OracleOperator, JdbcOperator, etc. executes a SQL command
  - Sensor waits for a certain time, file, database row, S3 key, etc...

```
dag = DAG(
   'tutorial',
   default_args=default_args,
   description='A simple tutorial DAG',
   schedule_interval=timedelta(days=1))
```

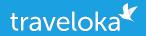

```
t1 = BashOperator(
    task_id='print_date',
    bash_command='date',
    dag=dag)
```

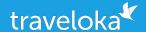

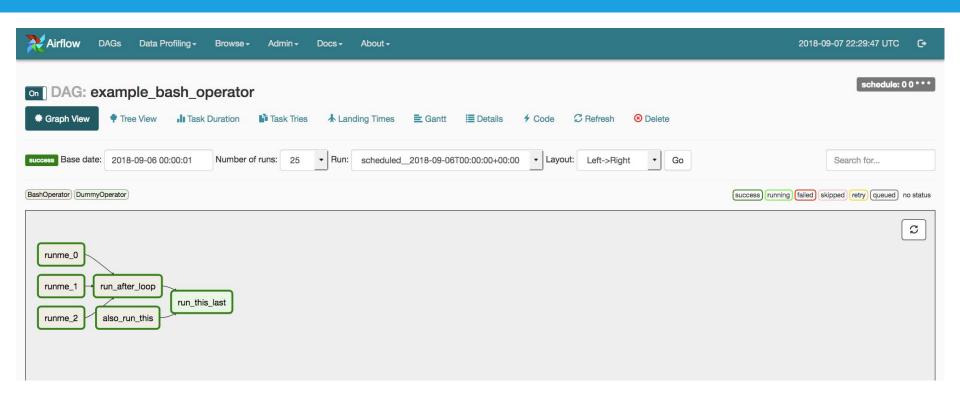

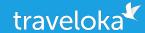

01

Background

The Problems

**Enter Airflow** 

Airflow Concept

02

Airflow Deployment

System Architecture

**Deploy Airflow** 

03

Airflow Showcase

Demo

Use Case

# Architecture

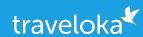

#### **Sequence Executor**

- One CPU
- Using SQLite
- Not Recommended for production

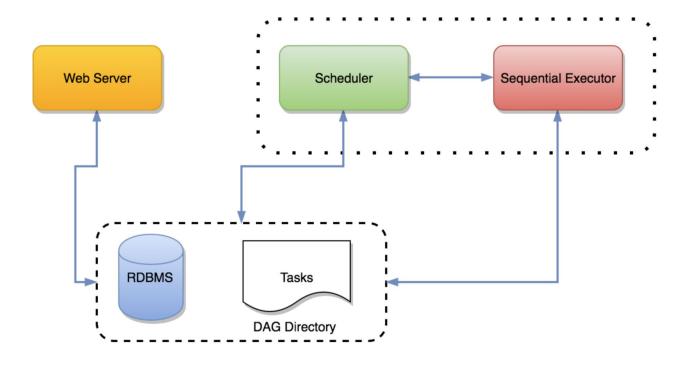

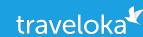

#### **Local Executor**

- Scales vertically
- Runs in threads allowing tasks parallelism
- Suitable for production usually when there's not so many DAGs

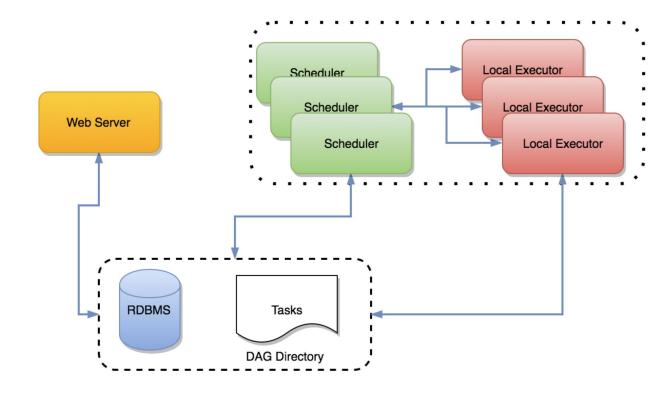

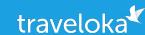

#### **Celery Executor**

- Scales a lot
- Each executor resides in one node
- Requires Celery to manage nodes and Redis or RabbitMQ for communication

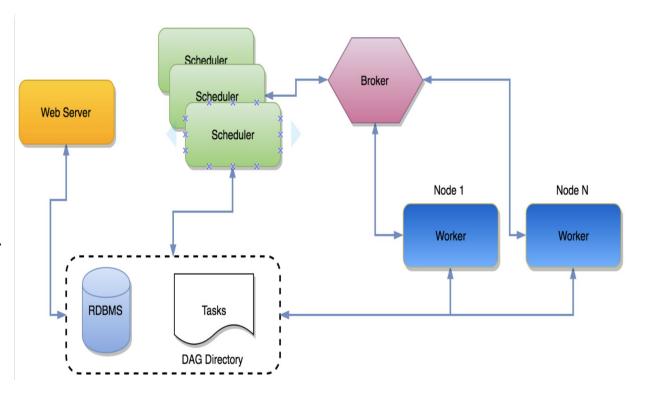

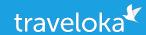

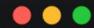

git clone https://github.com/rezhajulio/docker-airflow
docker pull rezhajulio/docker-airflow:latest
docker-compose -f docker-compose-LocalExecutor.yml up -d

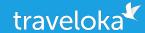

01

Background

The Problems

**Enter Airflow** 

Airflow Concept

02

Airflow Deployment

System Architecture

**Deploy Airflow** 

03

Airflow Showcase

Demo

Use Case

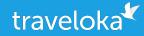

Talk is Cheap, Show Me the Code

# Airflow @Traveloka scale

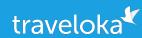

- We Run 500+ DAGs with ~50k task a day
- DAG running with daily, 6 hourly and hourly granularities
- 100+ Data Engineer + Analyst authored or contributed to DAGs directly
- Using Celery Executor with RabbitMQ as backend

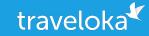

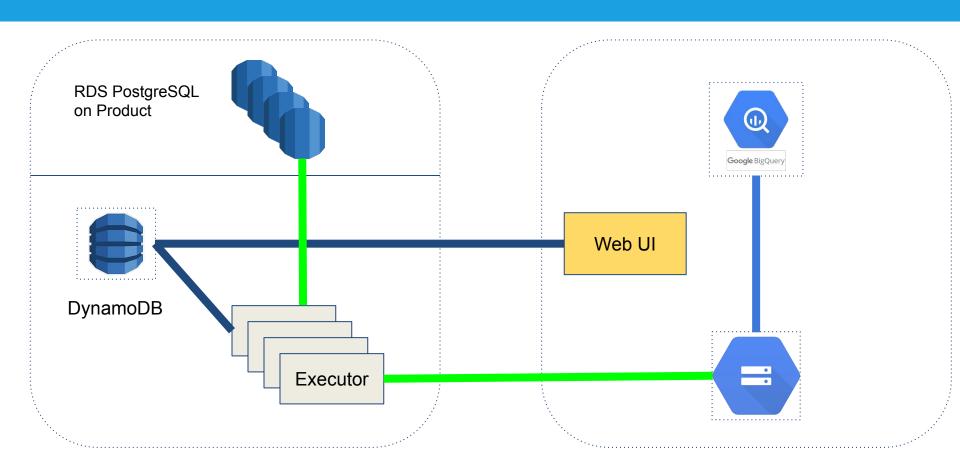

# Config table

•••

...

status: "TESTING", "RELEASED", ...

granularity: "DAILY", "HOURLY", ...

is\_running: False, True

•••

#### DAG

 Testing Pipeline status: "TESTING"

Production Pipeline

status: "RELEASED"

granularity: "DAILY", "HOURLY", ...

is\_running: True

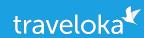

- Enable the email feature and EmailOperator/SlackOperator for monitoring.
   Checkout the SLA feature to know when your jobs are not completing on time.
- The scheduler is still the weakest link as it is a single point of failure. Make a monitor for scheduler.
- As the number of jobs you run on Airflow increases, so does the load on the Airflow database.
- Try to make you tasks idempotent. Airflow will then be able to handle retrying for you in case of failure.

#### Resource

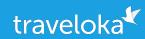

Website: <a href="https://airflow.apache.org/">https://airflow.apache.org/</a>

Github: <a href="https://github.com/apache/airflow">https://github.com/apache/airflow</a>

Chat: <a href="https://apache-airflow-slack.herokuapp.com/">https://apache-airflow-slack.herokuapp.com/</a>

Mail list: <a href="https://lists.apache.org/list.html?dev@airflow.apache.org">https://lists.apache.org/list.html?dev@airflow.apache.org</a>

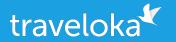

# Thanks!

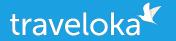

# We Are Hiring!

rezha.pradana@traveloka.com